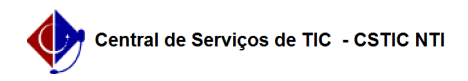

## [questão] O que fazer ao receber a mensagem "Usuário e/ou senha inválidos"? 26/07/2024 20:29:55

**Imprimir artigo da FAQ**

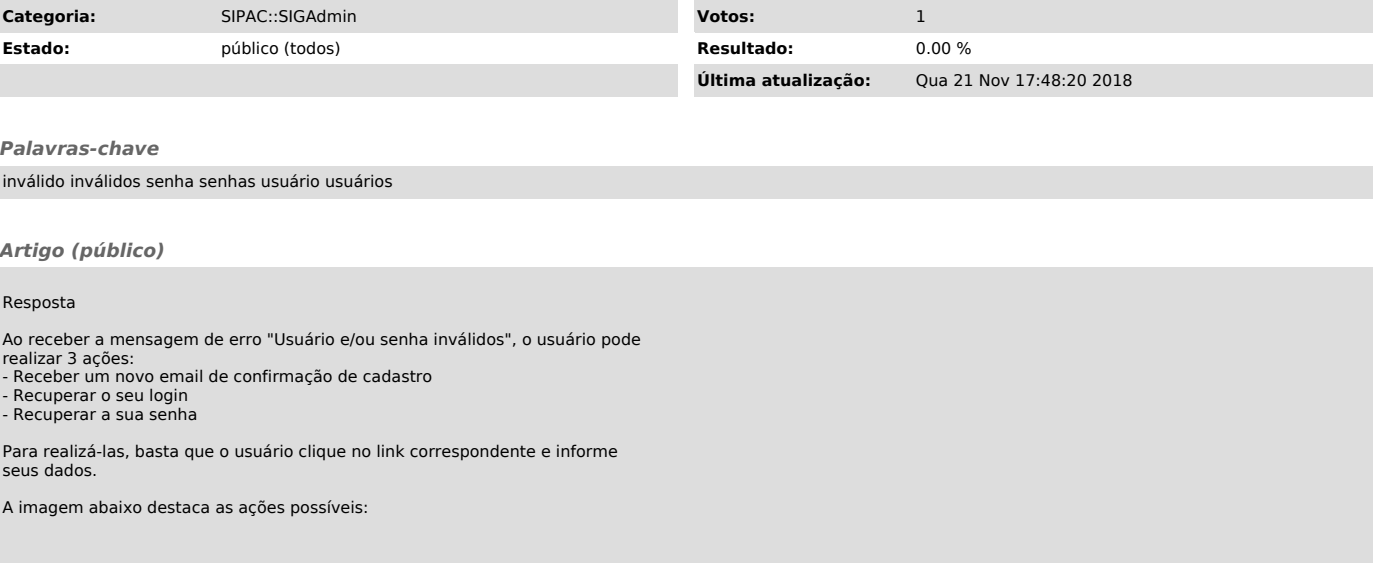